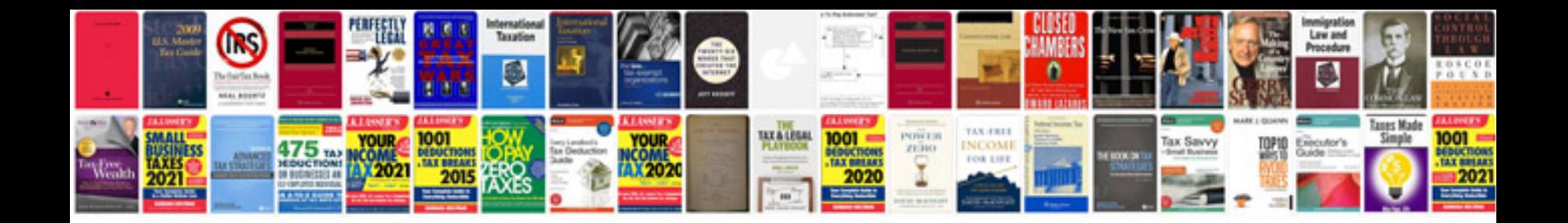

**Software test documentation template**

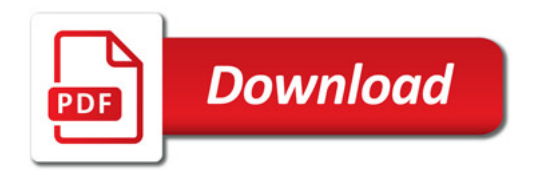

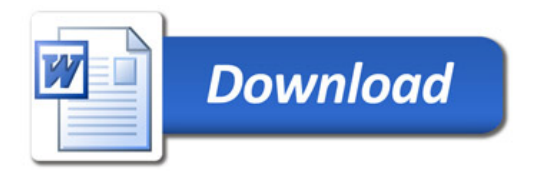